# **pyjc Documentation**

*Release v0.1.2-alpha*

**Johnny Chan**

**Sep 29, 2017**

# **Contents**

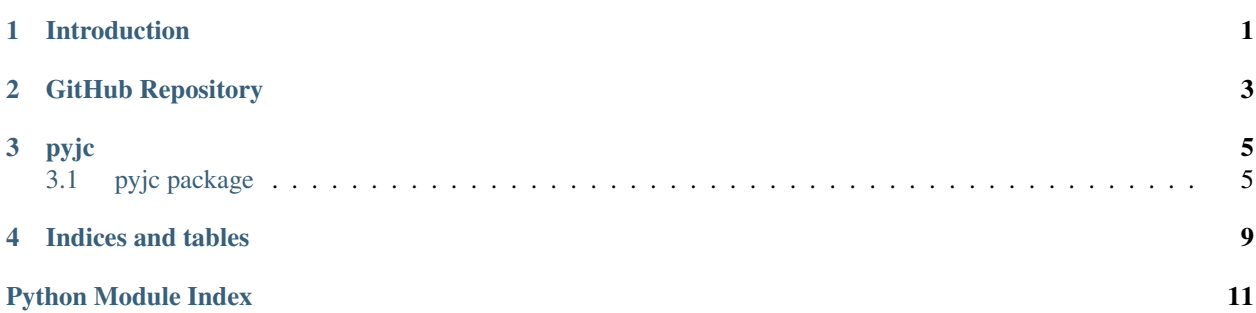

## Introduction

<span id="page-4-0"></span>(Note: this project is currently in Alpha phase. Expect bugs.)

*pyjc* is a reference python package and module implementation for educational purposes. It is a project that enables one to:

- learn how to develop, build, test, and release a bespoke Python package
- reuse utilities
- get hands-on experience building an open source software

"The structure of this repository is largely inspired by Stackoverflow and the NumPy GitHub repository."

GitHub Repository

<span id="page-6-0"></span>See [this GitHub Repository](https://github.com/Atlas7/pyjc)

# pyjc

# <span id="page-8-3"></span><span id="page-8-1"></span><span id="page-8-0"></span>**pyjc package**

### **Subpackages**

**pyjc.cal package**

**Submodules**

#### <span id="page-8-2"></span>**pyjc.cal.add module**

```
pyjc.cal.add.add(a, b)
     Add two numbers and return the result.
```
Parameters a, b (*numeric like*)

Returns out

Return type numeric like

### **Examples**

```
>>> add(2, 3)
5
>>> add(-2, 10)
8
>>> add(2., 3)
5.0
>>> add(-2., 10)
8.0
```
#### <span id="page-9-3"></span>See also:

[pyjc.cal.divide\(\)](#page-9-0), [pyjc.cal.subtract\(\)](#page-9-1), [pyjc.cal.multiply\(\)](#page-9-2)

#### <span id="page-9-0"></span>**pyjc.cal.divide module**

pyjc.cal.divide.**divide**(*a*, *b*) Divide a from b, and return the result.

Parameters a, b (*numeric like*)

Returns out

Return type numeric like

```
>>> divide(3, 2)
1.5
>>> divide(10, -2)
-5.0
>>> divide(3., 2)
1.5
>>> divide(10., -2)
-5.0
```
#### See also:

[pyjc.cal.add\(\)](#page-8-2), [pyjc.cal.subtract\(\)](#page-9-1), [pyjc.cal.multiply\(\)](#page-9-2)

#### <span id="page-9-2"></span>**pyjc.cal.multiply module**

```
pyjc.cal.multiply.multiply(a, b)
     Multiply a and b, and return the result.
```
Parameters a, b (*numeric like*)

Returns out

Return type numeric like

```
>>> multiply(3, 2)
6
>>> multiply(10, -2)
-20>>> multiply(3., 2)
6.0
>>> multiply(10, -2.)
-20.0
```
#### See also:

[pyjc.cal.add\(\)](#page-8-2), [pyjc.cal.divide\(\)](#page-9-0), [pyjc.cal.subtract\(\)](#page-9-1)

#### <span id="page-9-1"></span>**pyjc.cal.subtract module**

```
pyjc.cal.subtract.subtract(a, b)
     Subtract b from a, and return the result.
```
Parameters a, b (*numeric like*)

#### <span id="page-10-2"></span>Returns out

Return type numeric like

```
>>> subtract(2, 3)
-1
>>> subtract(-2, 10)
-12
```
#### See also:

[pyjc.cal.add\(\)](#page-8-2), [pyjc.cal.divide\(\)](#page-9-0), [pyjc.cal.multiply\(\)](#page-9-2)

#### <span id="page-10-1"></span>**Module contents**

#### **pyjc.cal**

Contains toy calculation utilities, such as add, divide, multiply, and subtract.

To call the function *pyjc.cal.add.add()*, simply do a *pyjc.cal.add()* (i.e. skip the module name)

#### <span id="page-10-0"></span>**Module contents**

#### **pyjc**

Provides

- 1. A reference Python Package / Module Implementation for education purpose, inspired by Numpy.
- 2. Utilities for Deep Learning Projects

#### **How to use the documentation**

Documentation is available in two forms: docstrings provided with the code, and a loose standing reference guide on ReadTheDoc.org (URL pending)

We recommend exploring the docstrings using Jupyter Console, an advanced Python shell with TAB-completion and introspection capabilities. See below for further instructions.

The docstring examples assume that *pyjc* has been imported as *pyjc*::

**>>> import pyjc**

Code snippets are indicated by three greater-than signs::

```
\Rightarrow \times = 42
\Rightarrow \Rightarrow x = x + 1
```
Use the built-in **help** function to view a function's docstring::

```
>>> help(pyjc.cal.add)
... # Help on function add in module pyjc.cal.add:
\ldots # add(a, b)
... # Add two numbers and return the result.
```
To call the function *pyjc.cal.add.add()*, simply do a *pyjc.cal.add()* (i.e. skip the module name)

Indices and tables

- <span id="page-12-0"></span>• genindex
- modindex
- search

Python Module Index

### <span id="page-14-0"></span>p

pyjc, [7](#page-10-0) pyjc.cal, [7](#page-10-1) pyjc.cal.add, [5](#page-8-2) pyjc.cal.divide, [6](#page-9-0) pyjc.cal.multiply, [6](#page-9-2) pyjc.cal.subtract, [6](#page-9-1)

## Index

# A

add() (in module pyjc.cal.add), [5](#page-8-3)

## D

divide() (in module pyjc.cal.divide), [6](#page-9-3)

## M

multiply() (in module pyjc.cal.multiply), [6](#page-9-3)

### P

pyjc (module), [7](#page-10-2) pyjc.cal (module), [7](#page-10-2) pyjc.cal.add (module), [5](#page-8-3) pyjc.cal.divide (module), [6](#page-9-3) pyjc.cal.multiply (module), [6](#page-9-3) pyjc.cal.subtract (module), [6](#page-9-3)

## S

subtract() (in module pyjc.cal.subtract), [6](#page-9-3)